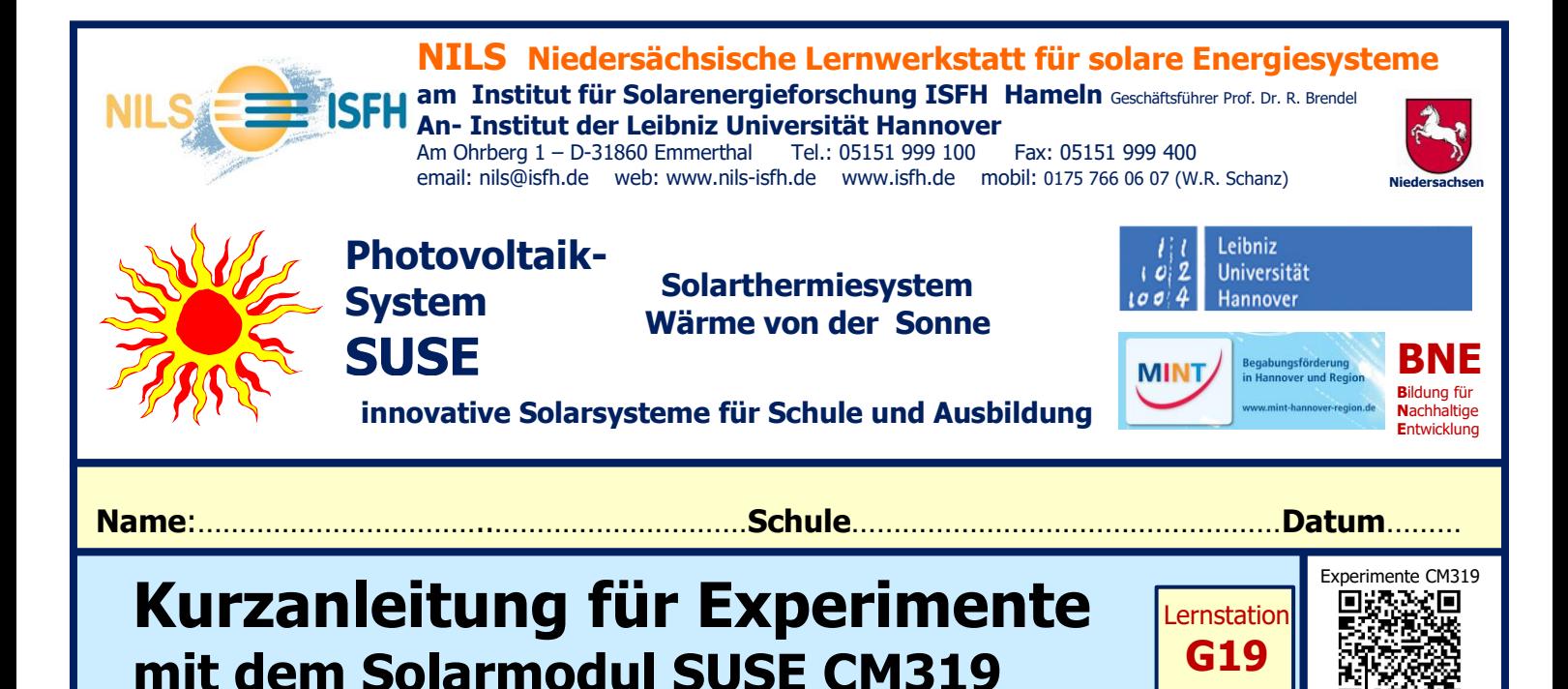

Nachdem Du das Solarmodul SUSE CM319 fertiggestellt und getestet hast, kannst Du nun damit einige Experimente zur Photovoltaik durchführen. Für umfassende Experimente gibt es noch eine umfangreiche Versuchsanleitung per email von [info@sundidactics.de](mailto:info@sundidactics.de) **Wähle -je nach Zeit- Experimente aus!**

**1. Spannung und Stromstärke bei verschiedenen Lichtverhältnissen bestimmen** Du benötigst dazu ein Multimeter mit 2 Laborkabeln (rot + schwarz) und einen Halogenstrahler 120W oder eine Rotlichtlampe (wie sie zur Schnupfenbehandlung verwendet wird). LED- Lampen sind nicht geeignet (falsches Lichtspektrum!)

**Einstellungen am Multimeter** für die Spannungsmessung: 20V DC, schwarzes Minuskabel in Buchse com, rotes Pluskabel in Buchse V, für die Stromstärkemessung: 10A DC, schwarzes Minuskabel in Buchse com, rotes Pluskabel in Buchse 10A (im Innenraum Messbereich 20 mA DC verwenden).

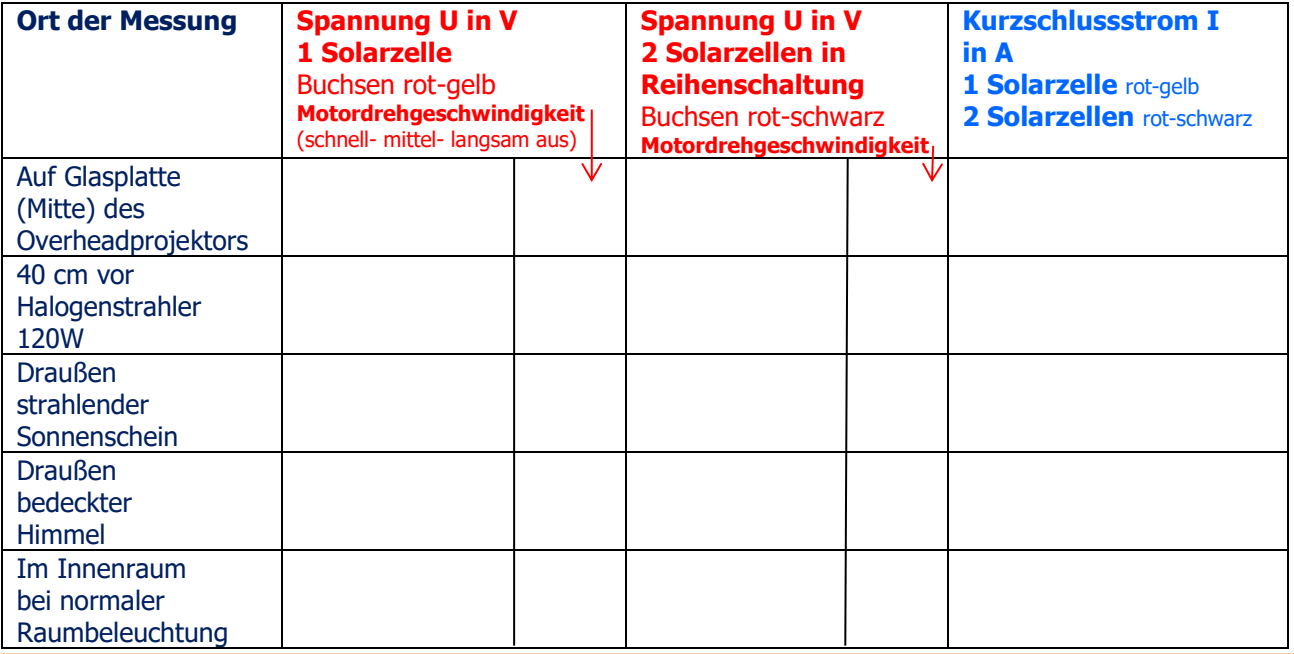

**Was fällt Dir auf? Notiere Deine Beobachtungen zu den Messwerten und zur Drehgeschwindigkeit des Motors sowie weitere Auswertungsideen hier:**

I

## **1. Die Bestrahlungsstärke (Lichtintensität) des Lichts bestimmen**

Du benötigst dazu ein **Multimeter im Messbereich 10A DC** mit 2 Laborkabeln (rot + schwarz), schalte den Motor für die Messungen aus! **Schwarzes Minuskabel in Buchse com**, **rotes Pluskabel in Buchse 10A DC**

Die Intensität des Lichts (= Bestrahlungsstärke S in W/m²) kann durch Messung **des Kurzschlussstroms von 1 Solarzelle** bestimmt werden (Buchsenpaar rot-gelb), da dieser direkt proportional zur Bestrahlungsstärke ist. Mit dieser Gleichung lässt sich S aus dem Kurzschlussstrom berechnen:

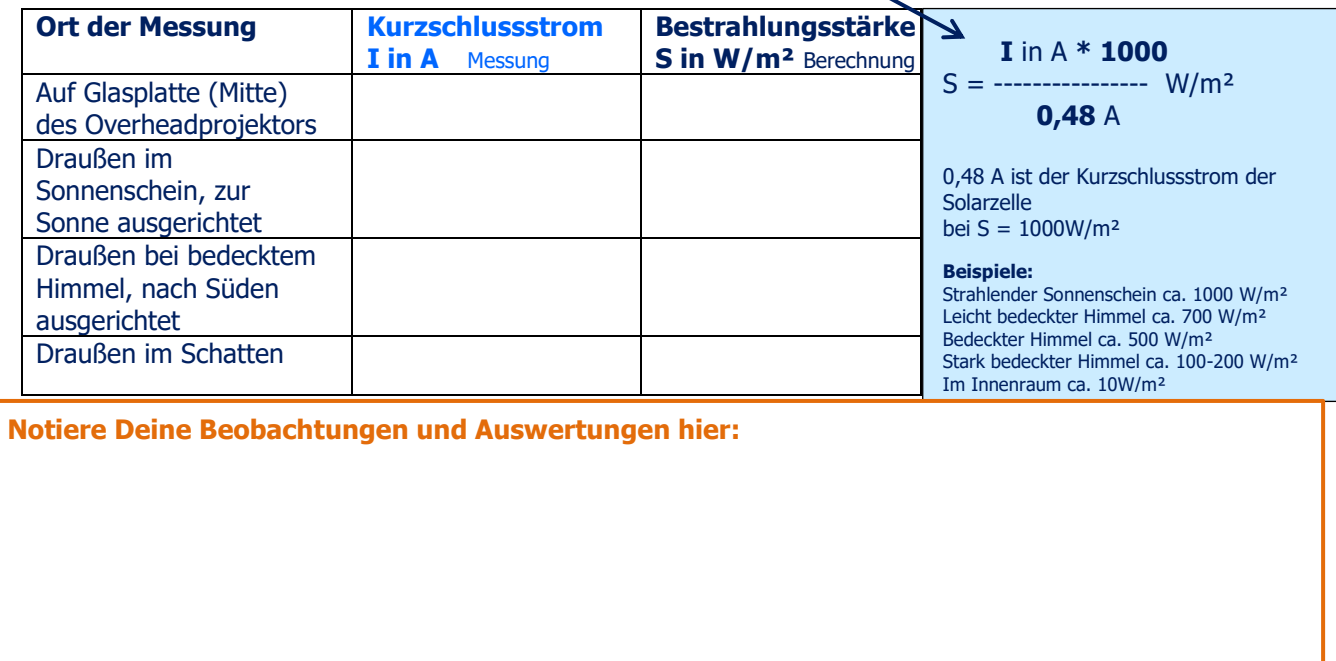

## **2. Reihenschaltung von mehreren Solarmodulen SUSE CM319**

Du benötigst dazu ein Multimeter im Messbereich 20V DC mit 2 Laborkabeln (rot + schwarz), schalte den Motor für die Messungen an und aus! Weitere Laborkabel benötigst Du zum Verbinden mehrerer Module. **Zusatzgeräte:** 1 Solarmotor SUSE 4.16, 1 LED- Modul SUSE 4.15, 1 Solar Radio SUSE CM4.36

Da Solarzellen nur eine geringe Spannung von ca. 0,63 V haben, werden sie in großen Solarmodulen elektrisch in Reihe geschaltet, meist 36 oder 60 oder sogar 72 Zellen. Dadurch erhöht sich die Spannung. 1 Solarmodul CM319 hat bereits 2 Solarzellen in Reihenschaltung, wir schalten weitere Module in Reihe und haben bei 2 Modulen 4 Solarzellen, bei 3 Modulen 6 Zellen, bei 4 Modulen 8 Zellen.

Stelle 2 Solarmodule SUSE CM319 ins Licht eines Halogenstrahlers und verbinde den Minuspol des Moduls 1 (schwarz) mit dem Pluspol des Moduls 2 (rot). Die Gesamtspannung kannst Du nun zwischen dem Pluspol von Modul 1 und dem Minuspol von Modul 2 messen. Trage die Werte in die Tabelle ein und erweitere die Schaltung auf 3 oder 4 Module in Reihenschaltung.

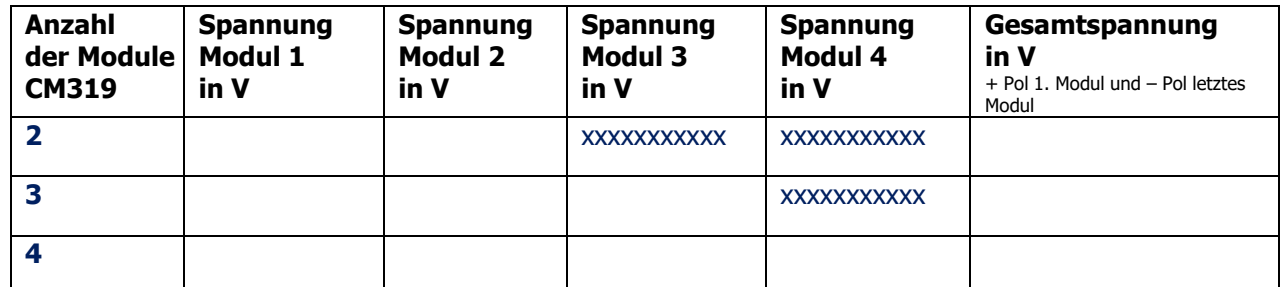

Zusätzlich kannst Du auch einen **Solarmotor SUSE 4.16** an die Gesamtspannung anschließen oder ein **LED- Modul SUSE 4.15** oder das **Radio SUSE 4.36**.

**Weitere umfangreiche Experimente per email via info@sundidactics.de!**

**Notiere Deine Beobachtungen und Auswertungen hier:**